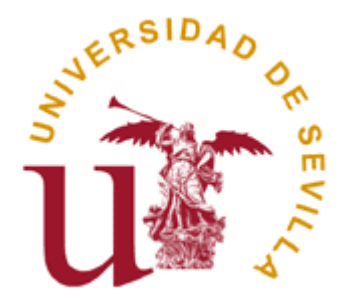

### Boletín 5- Señales

#### Departamento de Lenguajes y Sistemas Informáticos

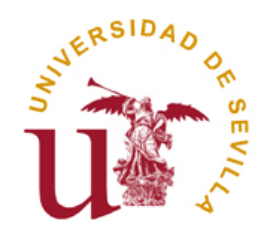

### Indice

- 1. Introducción
- 2. Envío de señales desde la shell: kill
- 3. Llamadas al Sistema
	- kill: envío de señal a un proceso
	- raise: autoenvío de una señal
	- alarm: planificar envío de una señal de alarma
	- signal: registrar manejador para una señal
	- pause: espera indefinida hasta recepción de señal

## Introducción: Señales

Definición de señal en UNIX

Una *Señal* es una interrupción por software que permite la comunicación entre procesos.

- Ante una señal un proceso puede responder de diferentes maneras:
	- ignorarla
	- invocar a la rutina de manejo por defecto: Produce la finalización
	- invocar una rutina registrada por el programador

# Introducción: Señales (2)

□ Cada señal está identificada por un número entero. Véamos algunas de ellas:

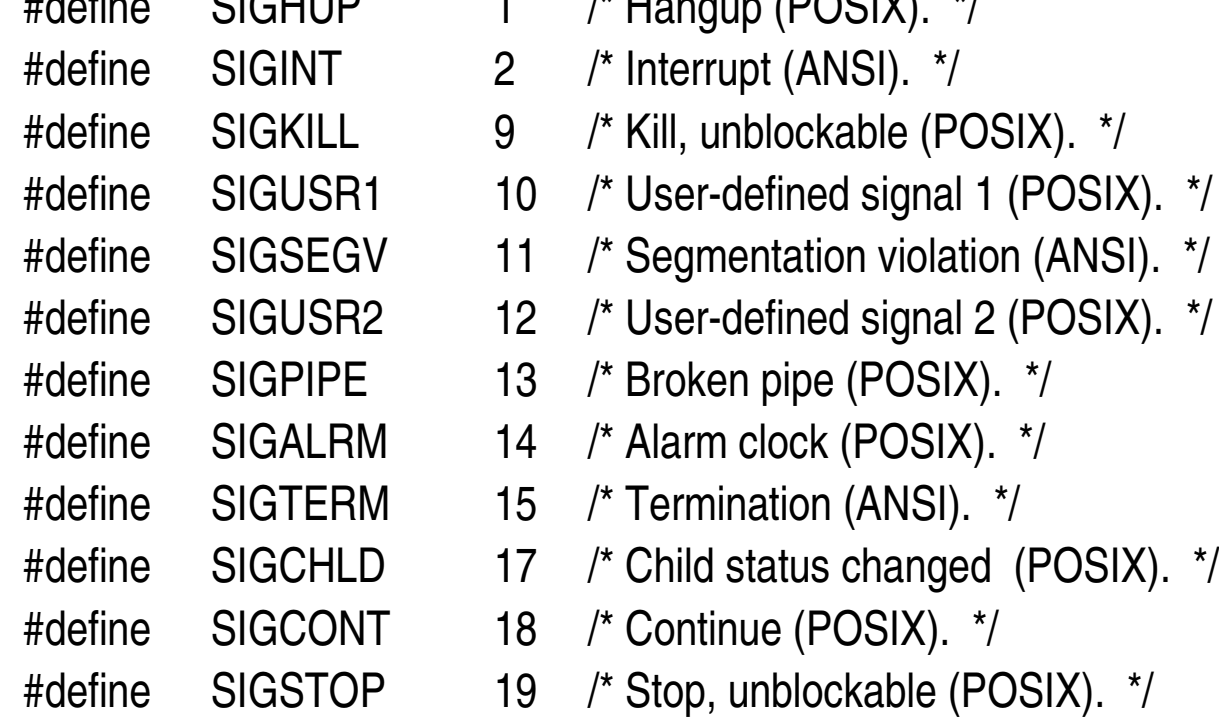

 $\mathbb{R}$ define  $\mathbb{R}$  OIOHUP 1 /\* Hangup (DOOIV). \*/

# Envío de señales desde la shell: kill

- **□** Sintaxis: \$ kill -señal pid
- **E** Ejemplos: \$ cat > prueba.txt \$ ps -aux | grep cat

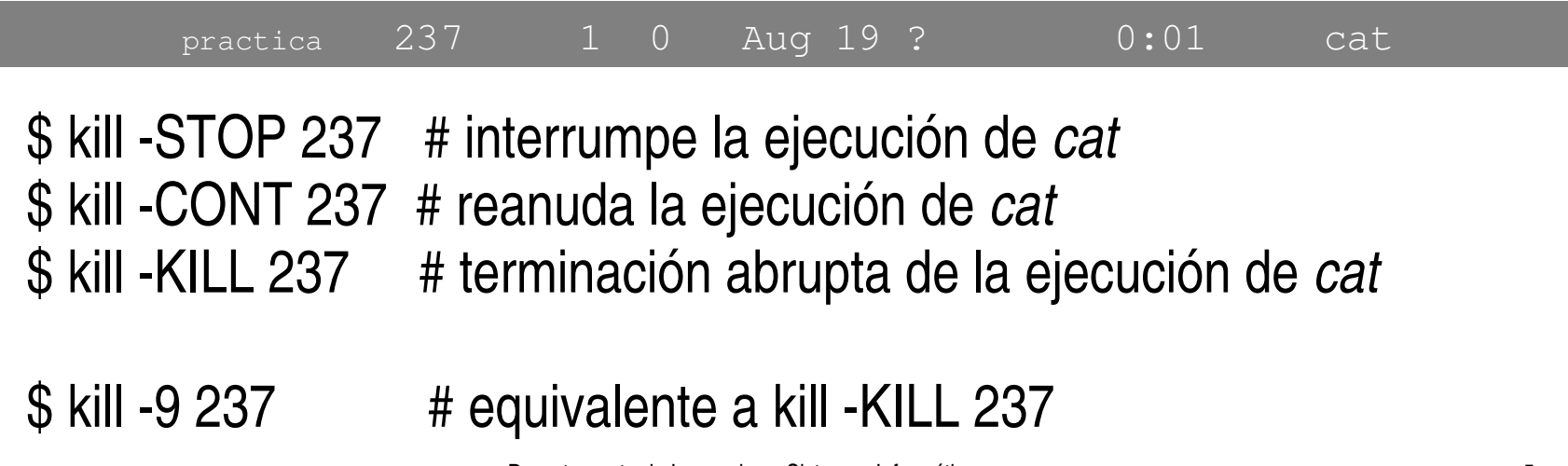

## Llamadas al sistema: Kill

int kill(int pid, int sig)

#### **Parámetros:**

@pid: número de identificación del proceso pid = 0: se envía a todos los procesos del sistema pid = 1: se envía a todos excepto al proceso init pid < 1: se envía a todos los procesos del mismo grupo @sig: número de la señal que se quiere enviar

 **Acción:** Envía una cierta señal a un proceso **Valor devuelto:** En caso de error devuelve -1 y errno toma el valor que identifica el error producid*o*

# Llamadas al sistema: Raise

int raise(int sig)

#### **Parámetros:**

@sig: número de la señal que se quiere enviar

- **Acción:** Envía una cierta señal al propio proceso llamante **Valor devuelto:** En caso de error devuelve -1 y *errno* toma el valor que identifica el error producid*o*
- **Importante:** Es equivalente a *kill(getpid(), sig);*

# Llamadas al sistema: Signal

sighandler\_t signal(int signum, sighandler\_t handler)

#### **Parámetros:**

@signum: número de la señal que se quiere enviar @handler: función que maneja una señal recibida typedef void (\*sighandler\_t)(int);

 **Acción:** Registra un manejador para una cierta señal **Valor devuelto:** En caso de error devuelve SIG\_ERR

# Llamadas al sistema: Signal (2)

```
Departamento de Lenguajes y Sistemas Informáticos 9
 void manejador(int sig)
{
 printf("recibida señal número %d\n"
, sig);
signal(SIGINT, manejador); /* Sólo requerida sobre Solaris */
}
void main()
{
if (signal(SIGINT, manejador) == SIG ERR) {
     perror("signal");
     exit(EXIT_FAILURE);
 }
 ... /* código del programa */
}
```
# Llamadas al sistema: Signal (3)

#### **Importante:**

- Por defecto las señales que un proceso recibe son manejadas por SIG\_DFL que es el manejador por defecto: Aborta la ejecución del programa
- Para ignorar una señal: SIG\_IGN
- La llamada a signal no es apilable: una llamada a signal reemplaza el manejador anteriormente asignado.
- Comportamiento dependiente de la plataforma: Sobre **Solaris**, una vez manejada una cierta señal, se restrablece de nuevo el manejador por defecto. Sobre **Linux** el manejador se mantiene hasta que el programador explícitamente diga lo contrario.

# Llamadas al sistema: Alarm

- int alarm(unsigned int n)
- **Parámetros:**

@n: número de segundos a esperar para enviar la señal

- **Acción:** Envía la señal SIG\_ALRM pasados **n** segundos **Valor devuelto:** Número de segundos pendientes de espera de la llamada previa a alarm().
- **Importante:** La llamada no es apilable: si previamente se realizó una llamada a *alarm()* el valor del temporizador se actualiza, por tanto sólo se puede mantener una única alarma por proceso a la vez.

## Llamadas al sistema: Pause

- int pause(void)
- **Acción:** Pone al proceso en espera indefinida hasta que reciba *cualquier* señal. Valor devuelto: En caso de éxito devuelve -1 y se establece a **EINTR**